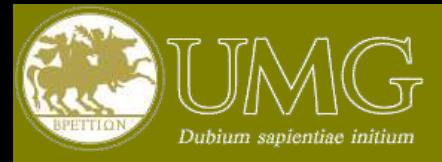

### Corso di "Fondamenti di Automatica" A.A. 2016/17

# Analisi Parametrica della Stabilità

**Prof. Carlo Cosentino**

Dipartimento di Medicina Sperimentale e Clinica Università degli Studi Magna Graecia di Catanzaro tel: 0961-3694051 carlo.cosentino@unicz.it http://bioingegneria.unicz.it/~cosentino

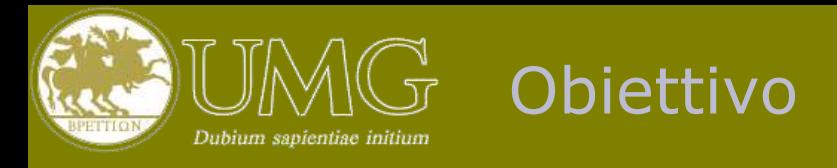

- Quando il sistema è di ordine elevato non è possibile ricavare l'espressione analitica delle radici
- In tal caso risulta difficile effettuare un'analisi della stabilità del sistema al variare di uno o più parametri
- Ad es. si supponga di voler determinare il range di valori di *p* per cui risulta stabile il seguente sistema

$$
G(s) = \frac{s+1}{2s^3 + 5ps^2 + (3+p)s + 1}
$$

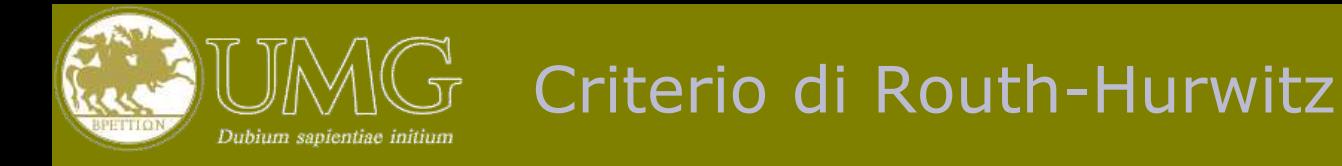

- Il criterio di Routh-Hurwitz permette di studiare il segno della parte reale delle radici di un polinomio
- Non è necessario calcolare esplicitamente le radici
- E' molto utile nello studio della stabilità dei sistemi lineari tempo-invarianti, in forma di fdt o di rappresentazione i-u

$$
G(s) = \frac{b_m s^m + b_{m-1} s^{m-1} + \dots + b_0}{a_n s^n + a_{n-1} s^{n-1} + \dots + a_0}
$$

Infatti i poli sono le soluzioni dell'eq.

$$
a_n s^n + a_{n-1} s^{n-1} + \ldots + a_0 = 0
$$

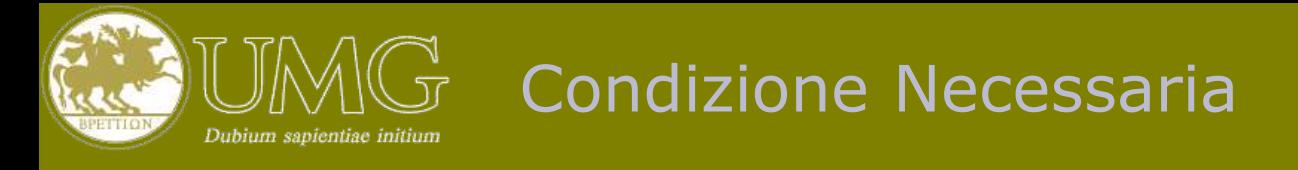

Consideriamo la fdt

$$
G(s) = \frac{b_m s^m + b_{m-1} s^{m-1} + \dots + b_0}{a_n s^n + a_{n-1} s^{n-1} + \dots + a_0}
$$

- Nel seguito assumeremo che la *G(s)* sia in forma tale che
	- $\triangleleft$  Il coefficiente a<sub>n</sub> sia positivo
	- $\triangleleft$  Il coefficiente a<sub>0</sub> sia diverso da zero
- **Condizione necessaria:** se i poli hanno tutti parte reale negativa i coefficienti *a<sup>0</sup> ,…,a<sup>n</sup>* hanno tutti lo stesso segno
- **Nel caso di polinomio di 2° grado la condizione è anche sufficiente**

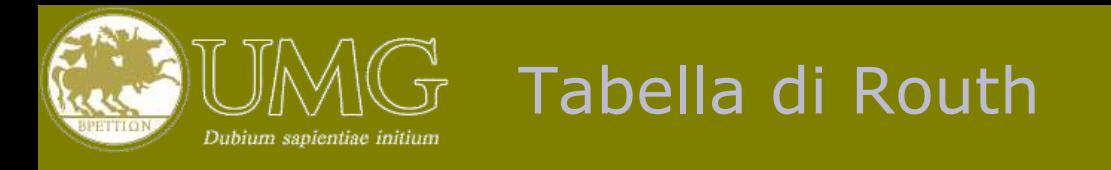

#### Si consideri l'equazione caratteristica

$$
a_n s^n + a_{n-1} s^{n-1} + \ldots + a_0 = 0
$$

Il primo passo consiste nel costruire la **tabella di Routh**

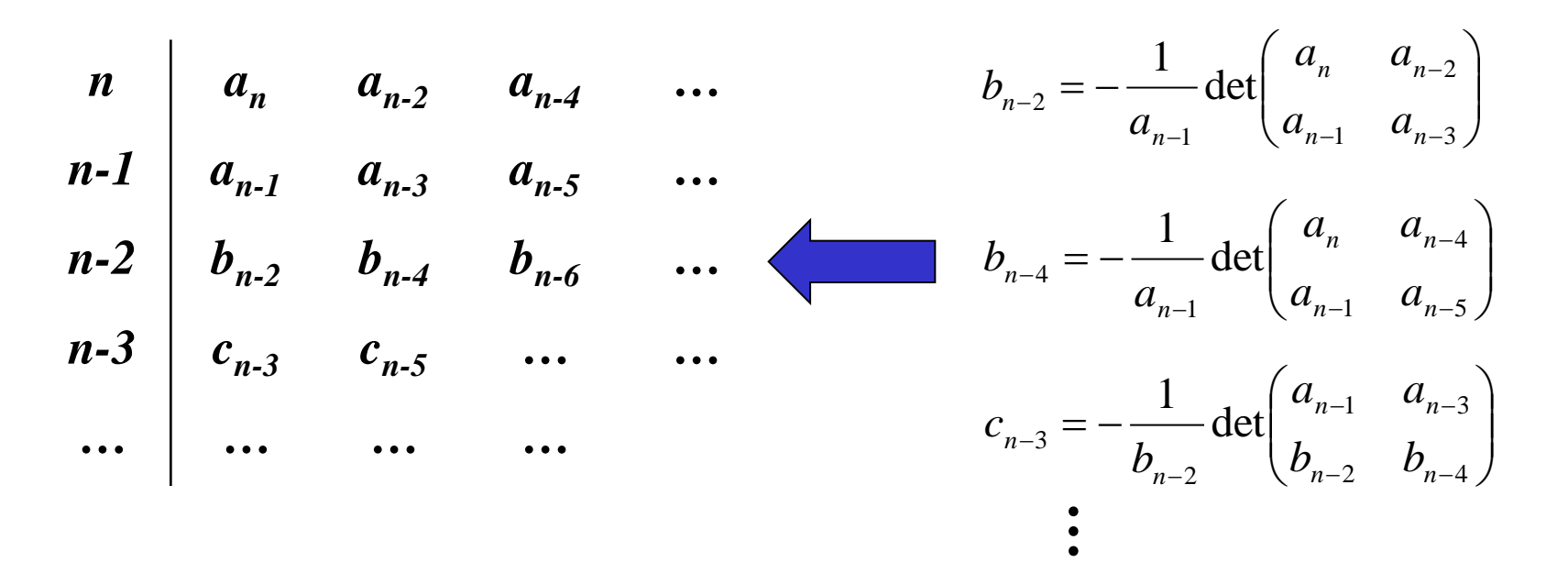

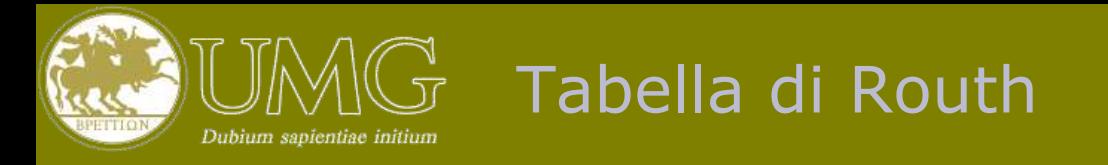

- Procedendo dalla riga n-esima verso il basso il numero di elementi non nulli decresce progressivamente
- La tabella di Routh ha *n+1* righe (non nulle) e l'ultima riga ha un solo elemento diverso da zero
- Ad es. si costruisca la tabella di Routh del polinomio

$$
f(s) = s^4 + 2s^3 + 3s^2 + 5s + 10
$$

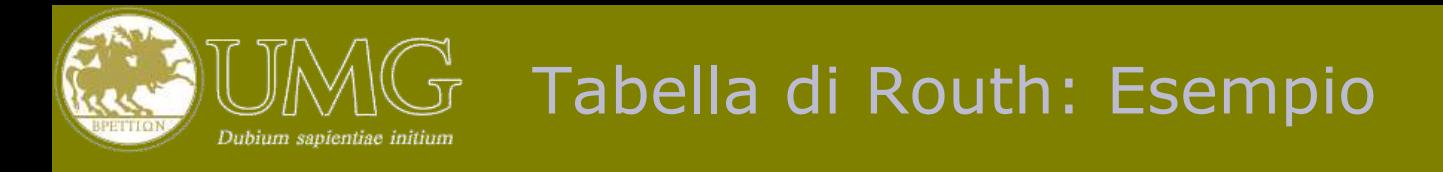

Si costruisca la tabella di Routh del polinomio

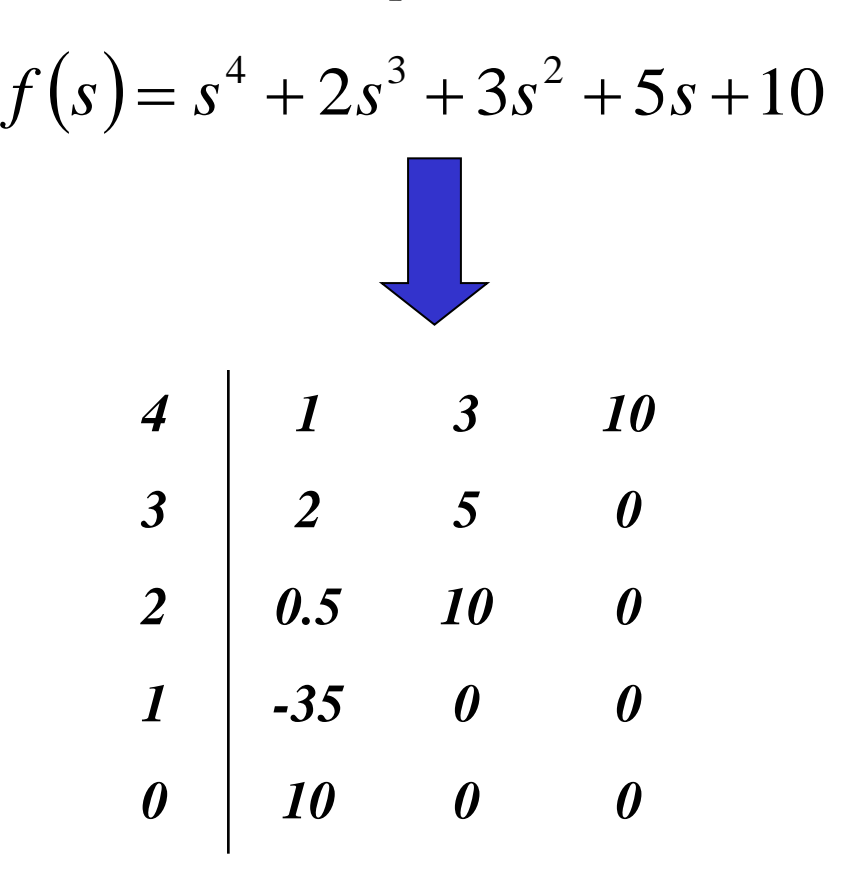

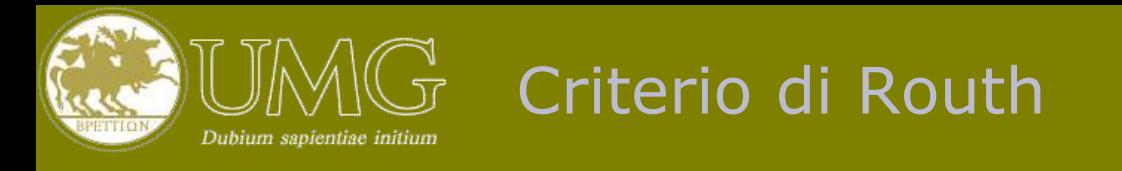

Si consideri la tabella di Routh di un dato polinomio *f(s)*

| n   | $a_n$     | $a_{n-2}$ | $a_{n-4}$ | ... |
|-----|-----------|-----------|-----------|-----|
| n-1 | $a_{n-1}$ | $a_{n-3}$ | $a_{n-5}$ | ... |
| n-2 | $b_{n-2}$ | $b_{n-4}$ | $b_{n-6}$ | ... |
| n-3 | $c_{n-3}$ | $c_{n-5}$ | ...       | ... |
| ... | ...       | ...       | ...       | ... |

 **Ad ogni variazione di segno nella prima colonna, corrisponde una radice con parte reale positiva, ad ogni permanenza una radice con parte reale negativa**

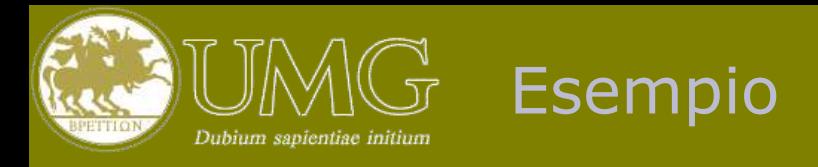

Si consideri il polinomio dato nel precedente esempio

$$
f(s) = s^4 + 2s^3 + 3s^2 + 5s + 10
$$

Quante variazioni ci sono nella prima colonna della tabella di Routh?

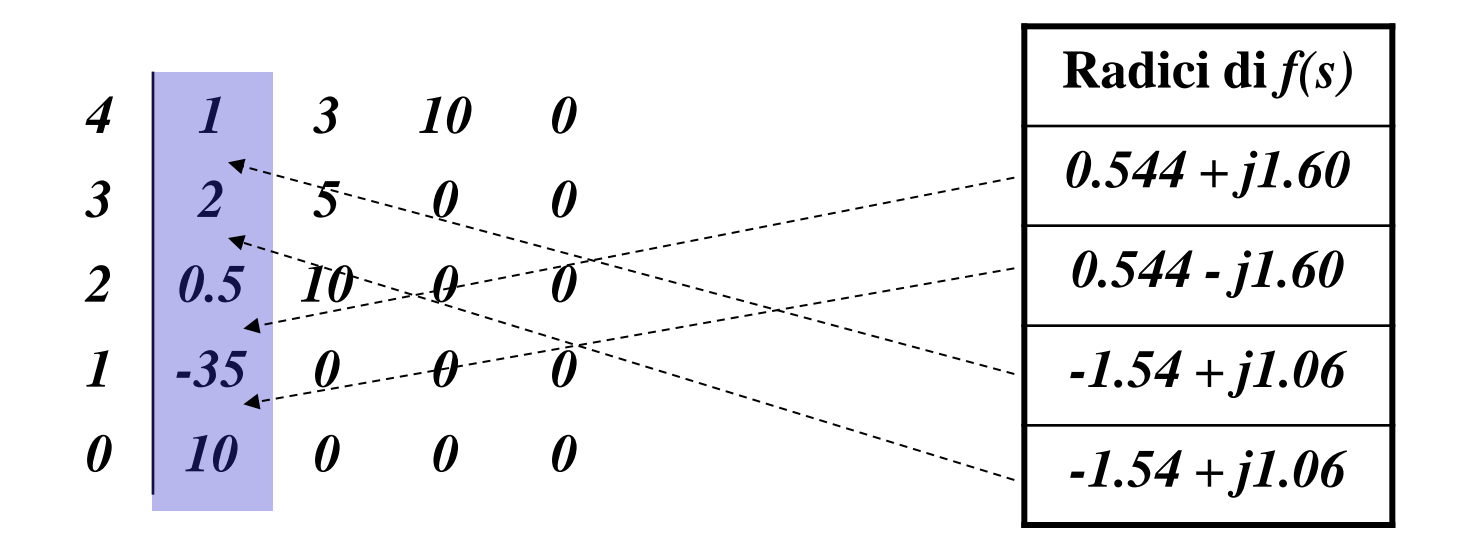

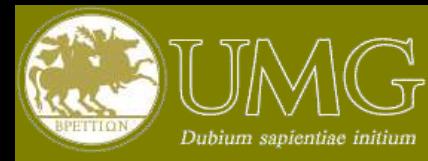

### Tabella di Routh Semplificata

- Se i termini di una riga sono moltiplicati tutti per uno stesso coefficiente positivo, il numero di variazioni di segno rimane immutato
- Sfruttando questa proprietà di può costruire più semplicemente la tabella trascurando la divisione per il primo elemento della riga superiore (si noti però che il suo segno va sempre portato in conto)

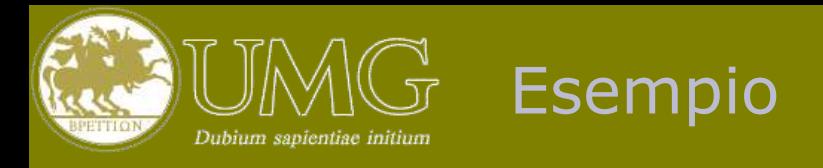

Esempio: si calcoli la tabella di Routh semplificata di

$$
f(s) = 5s4 + 4s3 + 3s2 + 2s + 1
$$
  
\n4 5 3 1  
\n3 4 2 0  
\n2 2 4 (non divide per 4)  
\n1 -12 0 (non divide per 2)  
\n0 4

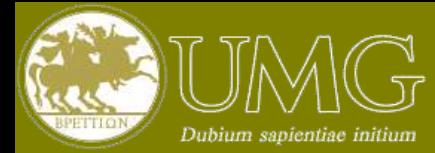

 Si voglia determinare il range di valori del parametro *p* tali che la seguente fdt risulti stabile

$$
G(s) = \frac{s+1}{2s^3 + 5ps^2 + (3+p)s + 1}
$$

Dalla tabella di Routh semplificata del denominatore si ricava

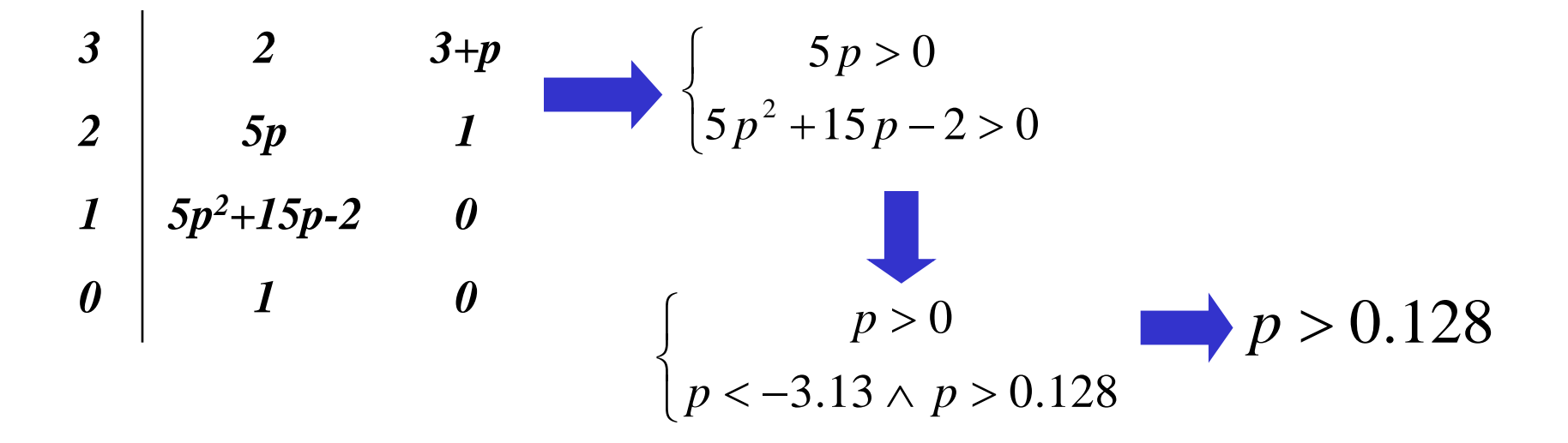

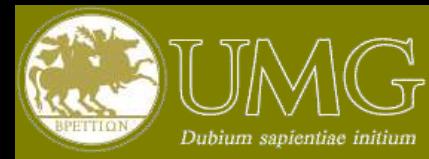

## Criterio di Routh: Casi Singolari

- A Nella costruzione della tabella di Routh si possono presentare i seguenti due casi singolari
	- **a) Il primo termine di una riga è nullo**
	- **b) Tutti i termini di una riga sono nulli**
- In questi due casi il completamento della tabella richiede l'utilizzo di opportuni artifici matematici che esulano dagli scopi della presente trattazione

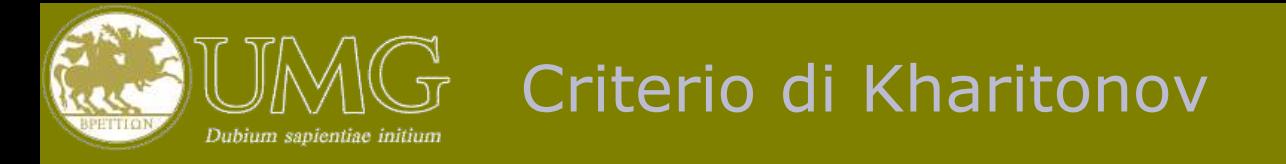

- Un altro strumento di grande utilità ai fini dell'analisi parametrica è il criterio di Kharitonov
- Si applica quando si conoscono gli intervalli di variazione dei coefficienti del polinomio caratteristico, ossia

$$
p(s) = a_n s^n + a_{n-1} s^{n-1} + \ldots + a_0
$$

dove

$$
a_k^- \le a_k \le a_k^+
$$

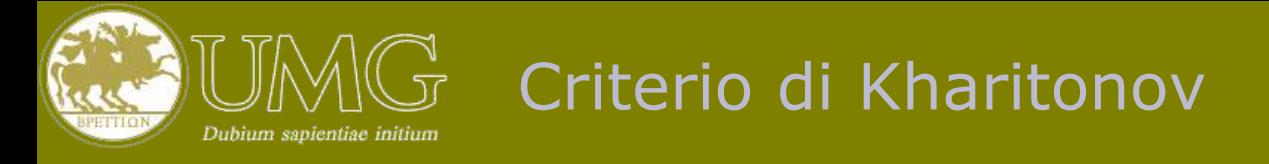

Dato il polinomio *p(s)*, descritto sinteticamente nella forma

$$
p(s): \{a_0, a_1, \ldots, a_n\}
$$

si definiscano i quattro polinomi ausiliari

$$
p_a(s): \{a_0^+, a_1^+, a_2^-, a_3^-, a_4^+, a_5^+, a_6^-, ...\}
$$
  
\n
$$
p_b(s): \{a_0^-, a_1^-, a_2^+, a_3^+, a_4^-, a_5^-, a_6^+, ...\}
$$
  
\n
$$
p_c(s): \{a_0^+, a_1^-, a_2^-, a_3^+, a_4^+, a_5^-, a_6^-, ...\}
$$
  
\n
$$
p_d(s): \{a_0^-, a_1^+, a_2^+, a_3^-, a_4^-, a_5^+, a_6^+, ...\}
$$

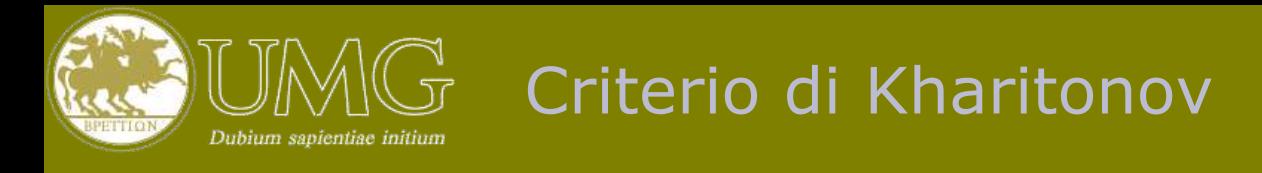

A Le radici del polinomio  $p(s)$  hanno parte reale negativa per qualsiasi valore dei coefficienti, purché compreso nell'intervallo assegnato, **se e solo se**  tutte le radici dei polinomi  $p_a$ ,  $p_b$ ,  $p_c$ ,  $p_d$  hanno parte reale negativa

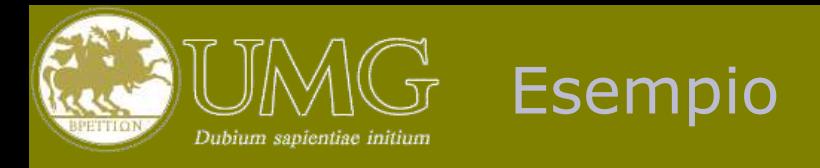

Si consideri il polinomio caratteristico

$$
p(s) = s^5 + 15s^4 + 85s^3 + 225s^2 + 274s + 120
$$

 $\triangle$  e si supponga di conoscere i coefficienti a meno di un errore del 10%, per cui possiamo definire gli intervalli

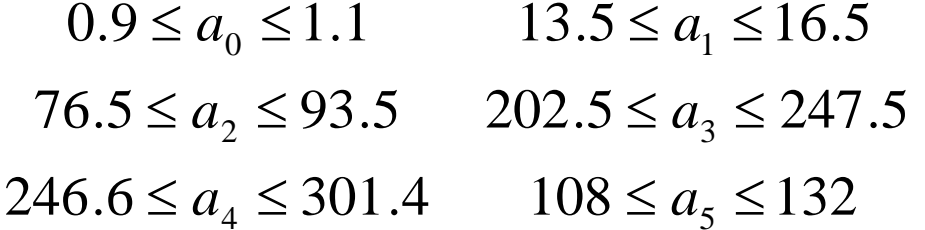

 Determinare se il polinomio ha sempre radici a parte reale negativa all'interno di tali intervalli di valori dei parametri

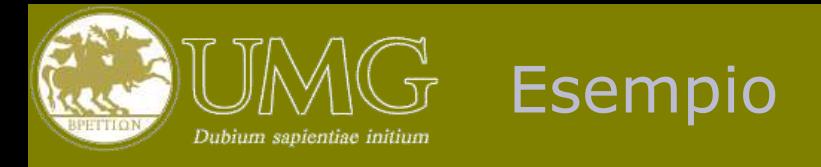

I polinomi ausiliari sono

$$
p_a(s) = 1.1s^5 + 16.5s^4 + 76.5s^3 + 202.5s^2 + 301.4s + 132
$$
  
\n
$$
p_b(s) = 0.9s^5 + 13.5s^4 + 93.5s^3 + 247.5s^2 + 246.6s + 108
$$
  
\n
$$
p_c(s) = 1.1s^5 + 13.5s^4 + 76.5s^3 + 247.5s^2 + 301.4s + 108
$$
  
\n
$$
p_d(s) = 0.9s^5 + 16.5s^4 + 93.5s^3 + 202.5s^2 + 246.6s + 132
$$

 Utilizzando un calcolatore, ovvero il criterio di Routh, si vede che le radici di questi polinomi hanno tutte parte reale negativa, e quindi anche  $p(s)$  per qualsiasi valore dei coefficienti all'interno degli intervalli assegnati